#### *VGP393C – Week 6*

#### ⇨ Agenda:

- Atomic Operations
- Non-blocking Algorithms
- Windows threading API, part 2

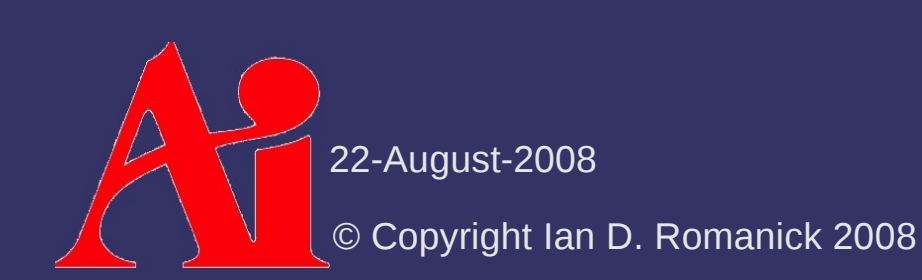

⇨ What is an "atomic operation"?

#### ⇨ What is an "atomic operation"?

A "set of operations that can be combined so that they appear to the rest of the system to be a single operation...<sup>1</sup>"

⇨ What does this *mean*?

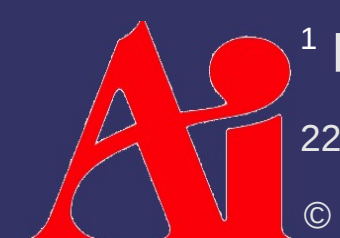

22-August-2008 [http://en.wikipedia.org/wiki/Atomic\\_\(computer\\_science\)](http://en.wikipedia.org/wiki/Atomic_(computer_science))

© Copyright Ian D. Romanick 2008

#### ⇨ What is an "atomic operation"?

A "set of operations that can be combined so that they appear to the rest of the system to be a single operation...<sup>1</sup>"

#### ⇨ What does this *mean*?

- An instruction that performs a read-modify-write cycle that cannot be interrupted or executed out-of-order with respect to other processors in the system
- Think of it as a really small, hardware implemented critical section

1 [http://en.wikipedia.org/wiki/Atomic\\_\(computer\\_science\)](http://en.wikipedia.org/wiki/Atomic_(computer_science))

22-August-2008

© Copyright Ian D. Romanick 2008

⇨ Example: TAS instruction on 68000

- Reads a byte from a memory location
- Writes the value back with the high bit set
- $-$  Tests the original high bit and sets the condition codes

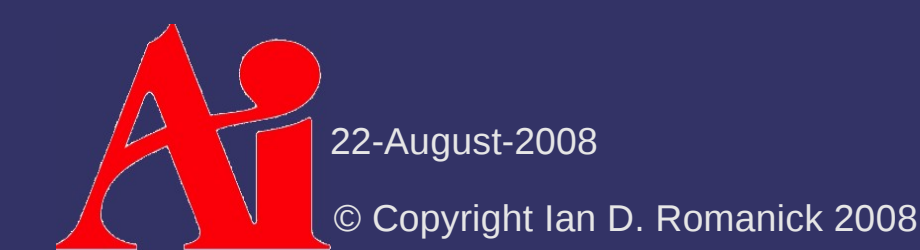

⇨ Example: TAS instruction on 68000

- Reads a byte from a memory location
- Writes the value back with the high bit set
- Tests the original high bit and sets the condition codes each codes with the codes of the codes of the performed with

the bus "locked"

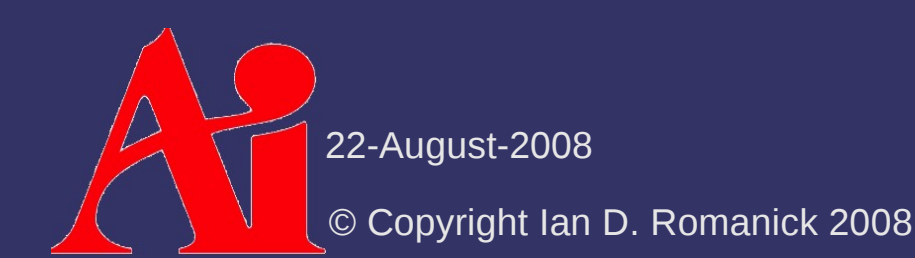

⇨ Example: TAS instruction on 68000

- Reads a byte from a memory location
- Writes the value back with the high bit set
- Tests the original high bit and sets the condition codes Performed with

the bus "locked"

- ⇨ Example: XCHG instruction on 8086
	- Reads a byte from a memory location
	- Writes a byte from a register to the memory location
	- Stores the byte from memory in the register

⇨ Example: TAS instruction on 68000

- Reads a byte from a memory location
- Writes the value back with the high bit set
- Tests the original high bit and sets the condition codes Performed with the bus "locked"
- ⇨ Example: XCHG instruction on 8086
	- Reads a byte from a memory location
	- Writes a byte from a register to the memory location
	- Stores the byte from memory in the register

#### ⇨ Spin-lock using XCHG on x86:

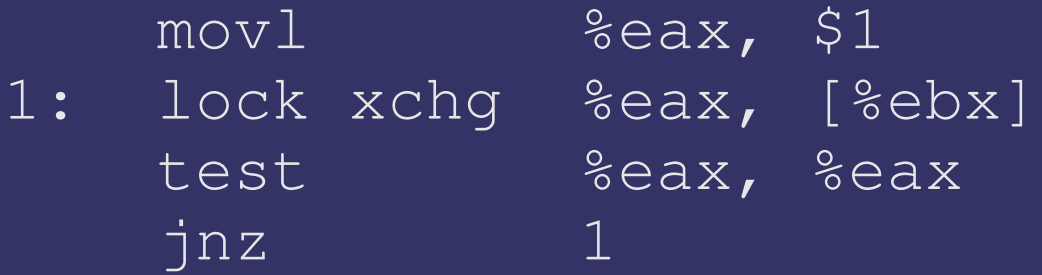

#### ⇨ Spin-lock using XCHG on x86:

 $mov1$   $%eax, $1$ 1: lock xchg %eax, [%ebx] test %eax, %eax  $jnz$  1

 $-$  The lock prefix is added on later x86 processors and allows other instructions to be atomic

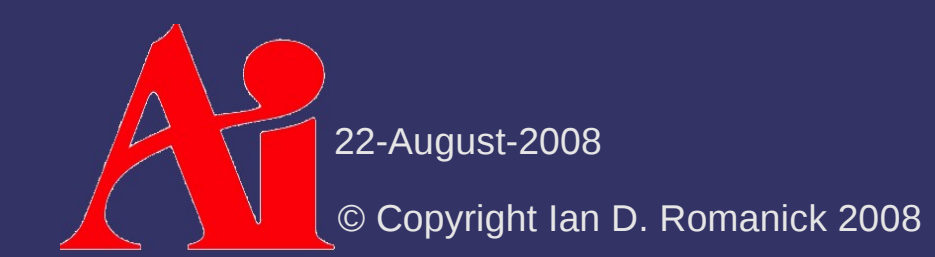

 $\Diamond$  Modern processors support a variety of atomic operations

- Increment / decrement
- Add / subtract
- And, or, xor, etc.
- Exchange
- Compare and swap

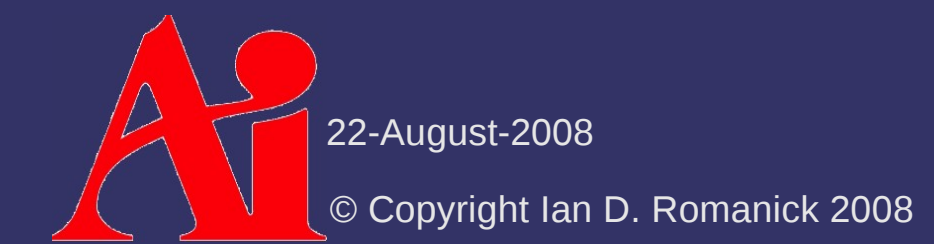

 $\Diamond$  Compare-and-swap is extremely useful, if a bit complex:

```
bool cmpxchg(int *mem, int compare, int new_value)
\{    if (*mem == compare) {
          *mem = new_value;
                  return true;
         } else {
                  return false;
    }
```
We'll see how this is useful in a bit...

© Copyright Ian D. Romanick 2008 22-August-2008

}

⇨ Windows API provides interfaces to many of these common operations:

- InterlockedIncrement Increment a 32-bit int
- InterlockedDecrement Decrement a 32-bit int
- InterlockedExchangeAdd Add a value to a 32bit int and store the result
- InterlockedCompareExchange Compare memory to a reference value and set memory to new value if it matches the reference
	- Also InterlockedCompareExchangePointer and InterlockedCompareExchange64

22-August-2008

© Copyright Ian D. Romanick 2008

⇨ Atomic operations can be used to implement certain algorithms *without* other synchronization

#### $\Diamond$  Shared counter

- A counter that can be incremented, decremented, and tested
	- This is how we test for completion in the Mandelbrot generator
- The increment, decrement, and test operations could be protected using a lock
- Or...

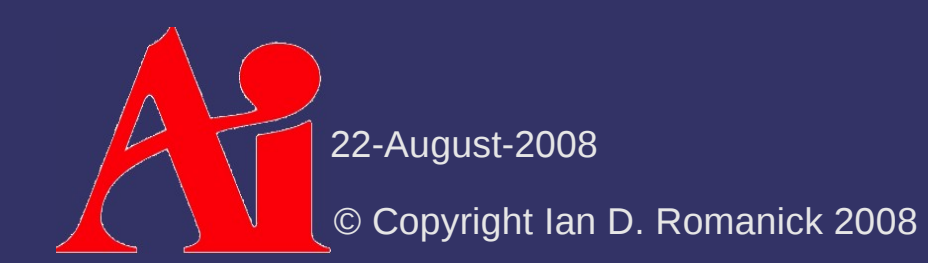

```
class shared_counter {
public:
             void init(int value)
\left\{ \begin{array}{cc} 0 & 0 \\ 0 & 0 \end{array} \right.count = value;\begin{pmatrix} 1 & 1 \\ 1 & 1 \end{pmatrix}    bool add(int value)
\left\{ \begin{array}{cc} 0 & 0 \\ 0 & 0 \end{array} \right.        return (InterlockedExchangeAdd(& count, value) == 0);
\begin{pmatrix} 1 & 1 \\ 1 & 1 \end{pmatrix}private:
```

```
    volatile int count;
};
```

```
\Diamond Most non-blocking algorithms look fairly similar:
void non_blocking_foo(volatile int *x)
\{    int old_value, new_value, ref_value;
         do {
          old_value = *_{X};
                  new_value = do_something(old_value);
                  ref_value =
                            InterlockedCompareExchange(x, new_value,
                                                                                           old_value);
         } while (ref_value != old_value);
```
© Copyright Ian D. Romanick 2008 22-August-2008

}

```
⇨ Non-blocking singly-linked list enqueue:
void list::enqueue(node *n)
\{    node *old;
       do {
       n->next = head;
       old =            InterlockedCompareExchangePointer(&head,
n_{\ell}n->next);
   } while (old != n->next);
}
```

```
© Copyright Ian D. Romanick 2008
        22-August-2008
⇨ Non-blocking singly-linked list dequeue:
node *list::dequeue(void)
\{    node *old, *node, *next;
        do {
                 node = head;
         next = node->next;old =            InterlockedCompareExchangePointer(&head,
                                              next,
                                                        node);
     } while (old != next);
        return node;
}
```
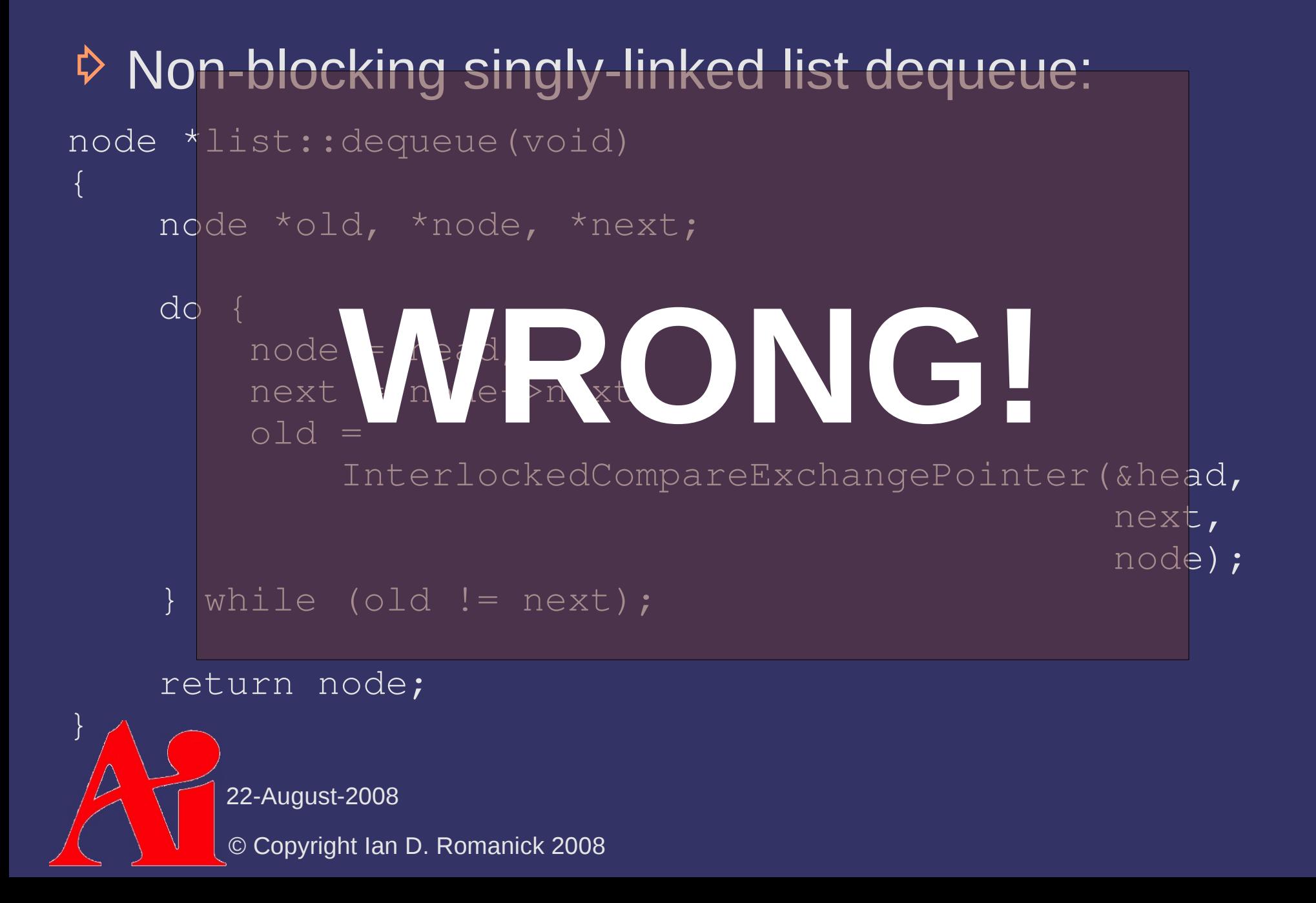

First thread: fetch head  $\rightarrow$  &A fetch  $A.next \rightarrow \& B$ 

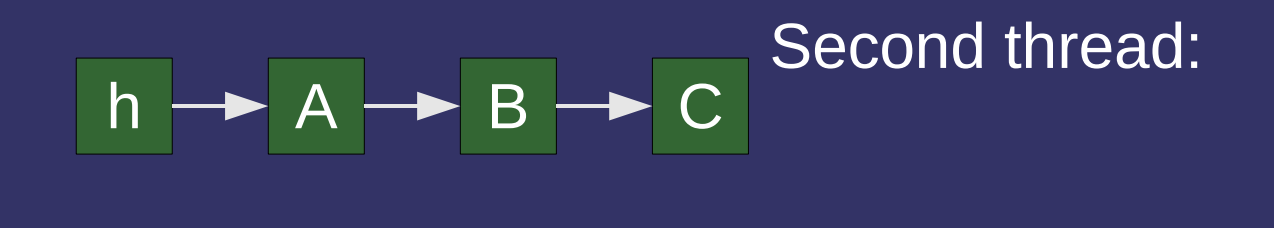

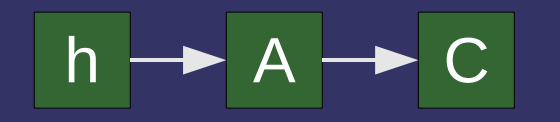

pop A; pop B; push A;

cmpxchg(&head, &B  $\&A)$   $\rightarrow$  success!

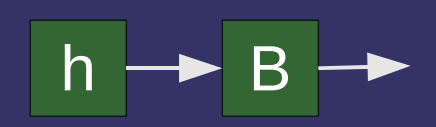

First thread: fetch head  $\rightarrow$  &A fetch  $A.next \rightarrow \& B$ 

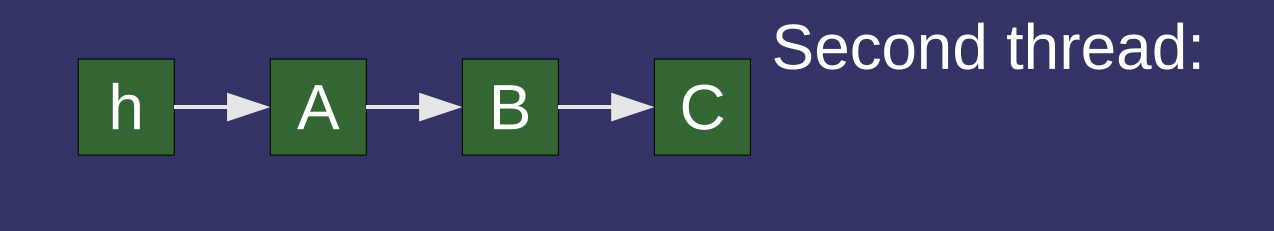

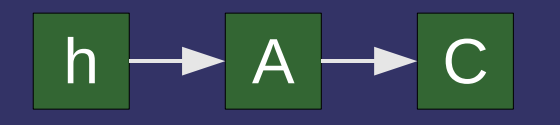

pop A; pop B; push A;

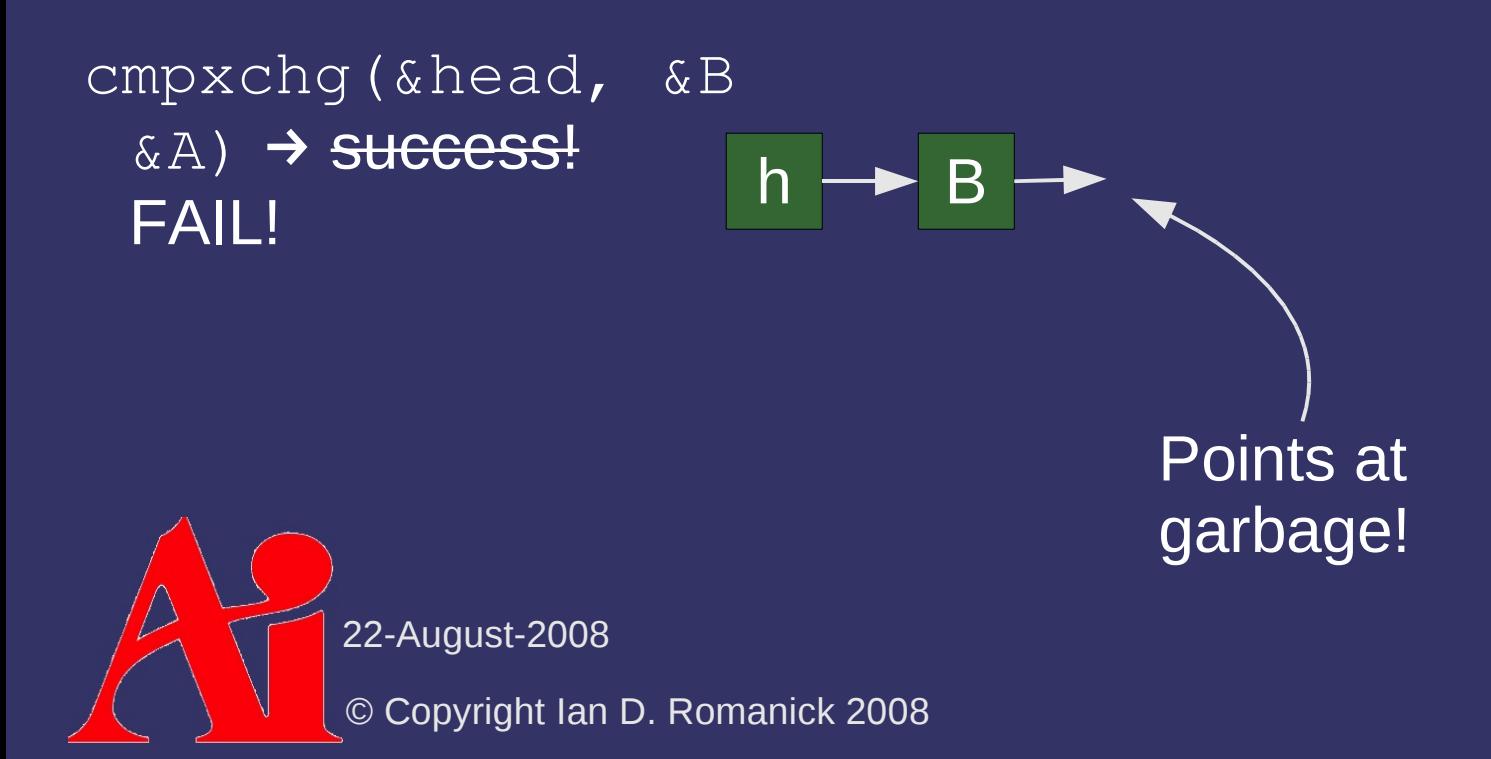

- ⇨ For singly-linked lists, Windows provides SLIST\_HEADER
	- InitializeSListHead
	- InterlockedPushEntrySList
	- InterlockedPopEntrySList
	- InterlockedFlushSList
	- Only available on Windows XP / Windows Server 2003 and later

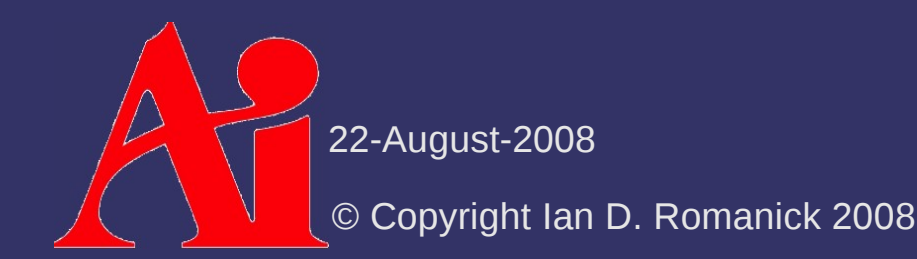

 $\Diamond$  Very active area of research

- Search for "nonblocking algorithm"
- $\Diamond$  Generally a very hard problem
	- Be wary of race conditions

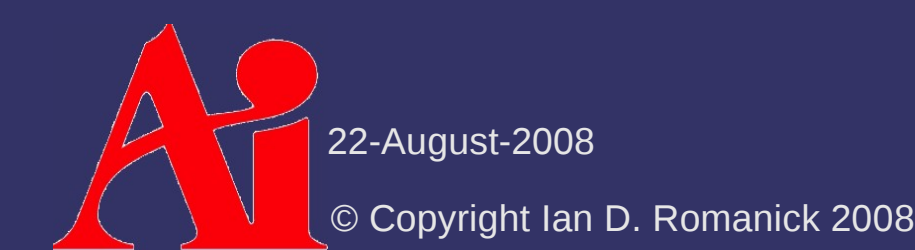

#### *Break*

 $\Delta$ 22-August-2008 © Copyright Ian D. Romanick 2008

 $\Diamond$  Programs using the Fork / Join pattern often need to dynamically create and destroy lots of threads

- High performance overhead
	- May spend more time managing threads than doing work!
- $-I$  if threads interact with the outside work (perform I/O) statically creating a few threads and a work queue may not be sufficient
- Here a *thread pool* is the answer

- $\triangleright$  A group of threads are created that feed off a work queue
	- $-$  If the queue gets too long, more threads are created
	- $-$  If the queue is empty for a long period, threads are destroyed

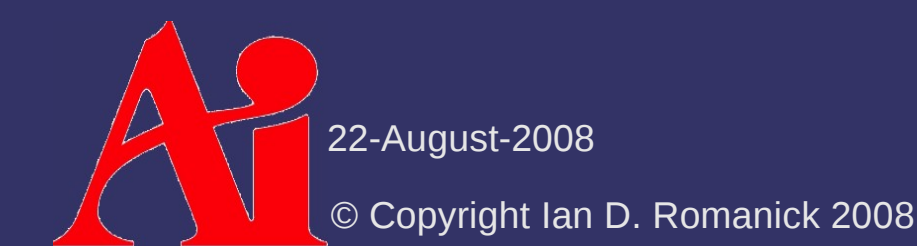

 $\triangle$  Several important factors in the algorithm<sup>1</sup>:

- create too many threads and resources are wasted and time also wasted creating the unused threads
- destroy too many threads and more time will be spent later creating them again
- $\sim$  creating threads too slowly might result in poor client performance (long wait times)
- destroying threads too slowly may starve other processes of resources

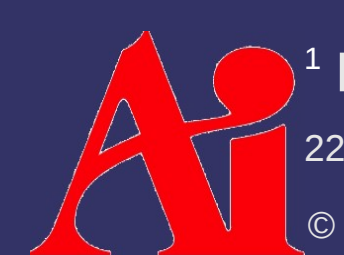

22-August-2008 [http://en.wikipedia.org/wiki/Thread\\_pool\\_pattern](http://en.wikipedia.org/wiki/Thread_pool_pattern)

© Copyright Ian D. Romanick 2008

 $\Diamond$  Thread pools are generally difficult to implement correctly and tune

- Starting with Windows 2000, the system provides one for you
- Add new tasks with:

BOOL QueueUserWorkItem( LPTHREAD\_START\_ROUTINE func, PVOID cointext, ULONG flags);

- I/O threads should set WT\_EXECUTEINIOTHREAD in flags

See the MSDN entry for more details

22-August-2008

© Copyright Ian D. Romanick 2008

## *Thread Priority*

- ⇨ Each thread has a *priority*
	- Windows always runs "ready" threads with the highest priority first
	- High priority threads can *hog* the system and *starve* low priority threads

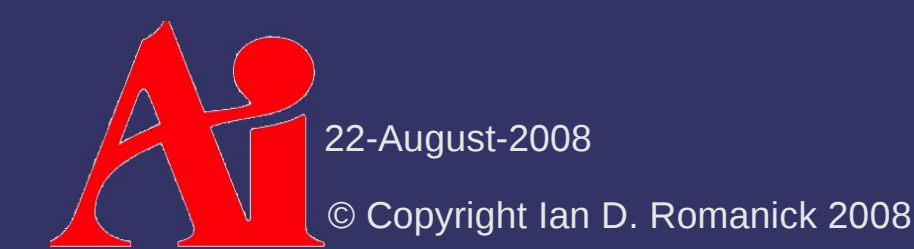

# *Thread Priority*

 $\Diamond$  Set a thread's priority: BOOL SetThreadPriority( HANDLE thread, int new\_priority);

- new\_priority is a value between 0 and 31 or a symbolic constant:

- THREAD\_PRIORITY\_TIME\_CRITICAL
- THREAD\_PRIORITY\_HIGHEST
- THREAD\_PRIORITY\_ABOVE\_NORMAL
- THREAD\_PRIORITY\_NORMAL
- THREAD\_PRIORITY\_BELOW\_NORMAL
- THREAD\_PRIORITY\_LOWEST

THREAD\_PRIORITY\_IDLE

22-August-2008

© Copyright Ian D. Romanick 2008

 $\Diamond$  Threads are typically scheduled to run on any available processor, preferring the last processor where it was scheduled

- Has good cache performance
- All things being equal, this is the best choice
- $-$  In some applications, all things are not equal
	- And by "things" we mean threads

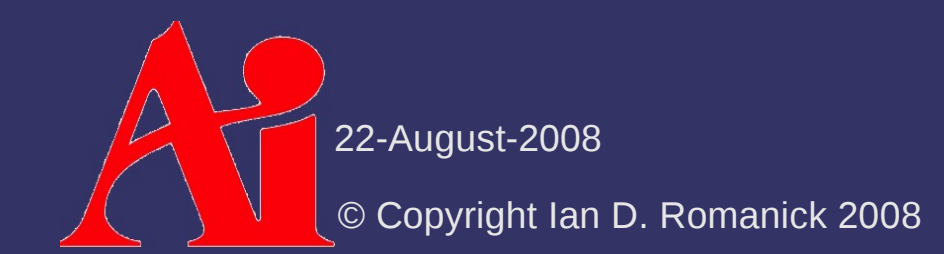

⇨ Consider a system with two processors, two I/O threads, and two compute threads

- Depending on when threads are created, both compute threads may end up on the same processor
- Since the I/O threads are often idle, this is not optimal
- If we could tell the system to schedule an I/O thread and a compute thread on each CPU, we would win

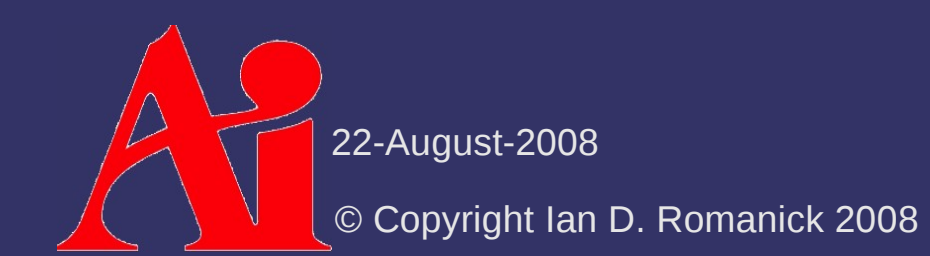

 $\Diamond$  Two ways to modify affinity:

- $-$  Specify the set of processors where a thread can be scheduled
- Specify the optimal or "ideal" processor for a thread
	- On some NUMA systems, this can also set the preferred processor *node*

⇨ Windows uses SetThreadAffinityMask to set the mask of processors where the thread can be scheduled:

DWORD\_PTR SetThreadAffinityMask( HANDLE hThread, DWORD\_PTR dwThreadAffinityMask);

#### $\Diamond$  Set the ideal processor:

DWORD WINAPI SetThreadIdealProcessor( HANDLE hThread, DWORD dwIdealProcessor);

- Windows will schedule the thread on that processor *whenever possible*
	- MSDN entry is pretty vague as to what that means

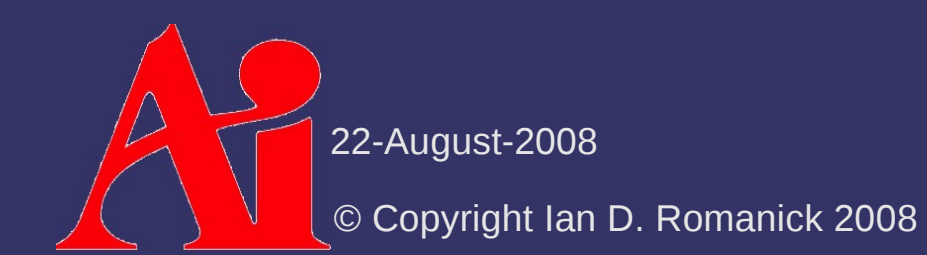

#### ⇨ How to use?

- Create threads in the "idle" state
- Set initial affinity to separate I/O and compute threads
- Start threads running

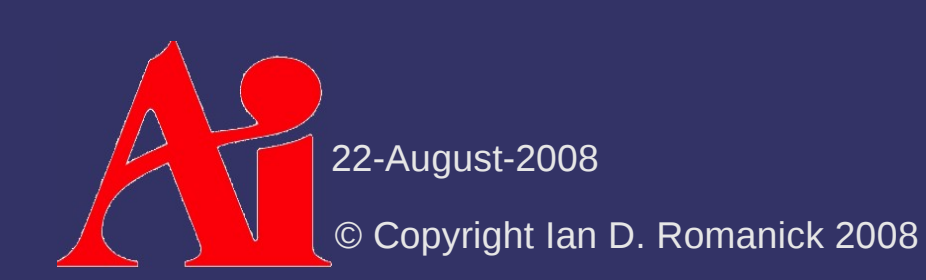

⇨ Consider a fair lock implementation

- Each waiting thread is added to a queue
- When the lock is released, the first waiting thread wakes up
- $-$  If a thread tries to acquire the lock and the lock is held or there are waiters, it is added to the end of the queue

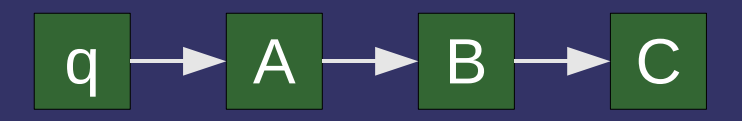

- ⇨ Fair-lock queue contains each thread *at most once*
	- Naive implementation is to allocate a node, add it to the queue
	- Nodes are released when the waiter is removed from the queue
	- This causes extra node management overhead
		- We really just want an node per thread that is persistent

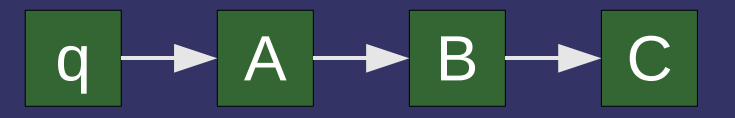

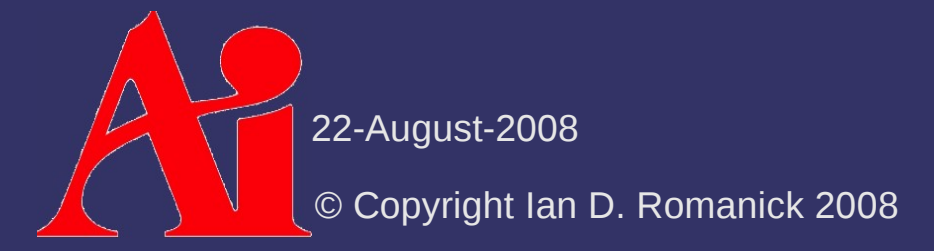

⇨ We want some sort of *thread-local storage*

- Create a handle with a global ID
- $-$  In each thread, associate some storage with that handle
	- In the fair-lock implementation, it would be the node structure
- Code that uses the TLS obtains the per-thread storage using the handle

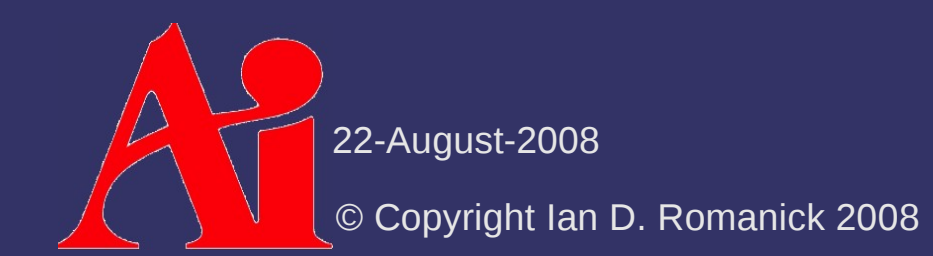

- ⇨ Create a handle:
	- DWORD TlsAlloc(void);
- ⇨ Release a handle:
	- BOOL TlsFree(DWORD dwTlsIndex);
- ⇨ Set per-thread storage associated with handle: void TlsSetValue(DWORD dwTlsIndex, void \*data);
- $\Diamond$  Get per-thread storage associated with handle: void \*TlsGetValue(DWORD dwTlsIndex);
- ⇨ See MSDN for more details
	- [http://msdn.microsoft.com/en-us/library/ms686991\(VS.85\).aspx](http://msdn.microsoft.com/en-us/library/ms686991(VS.85).aspx)

22-August-2008

© Copyright Ian D. Romanick 2008

#### *Next week...*

#### $\Diamond$  Common multi-threading problems

- Dead-lock / live-lock
- **Priority inversion**
- Lock contention
- Thread-safe libraries
- Cache abuse / memory bandwidth

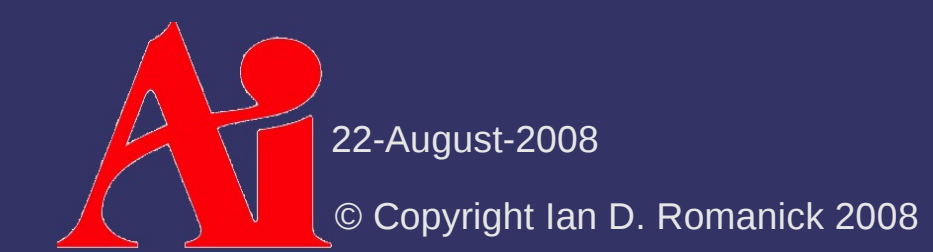

## *Legal Statement*

This work represents the view of the authors and does not necessarily represent the view of Intel or the Art Institute of Portland.

OpenGL is a trademark of Silicon Graphics, Inc. in the United States, other countries, or both.

Khronos and OpenGL ES are trademarks of the Khronos Group.

Other company, product, and service names may be trademarks or service marks of others.

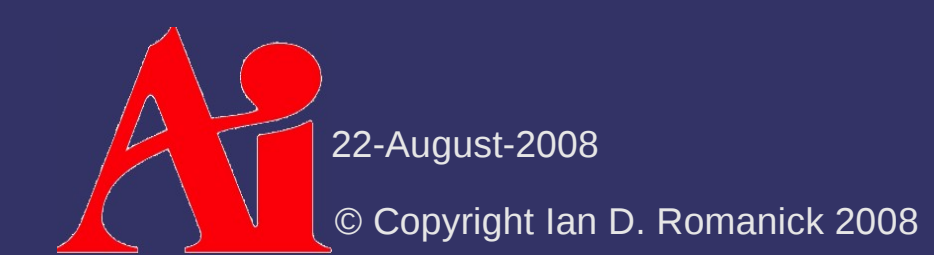